No.3

# EDI Method

### July 2023 Japan Industrial Waste Information Center

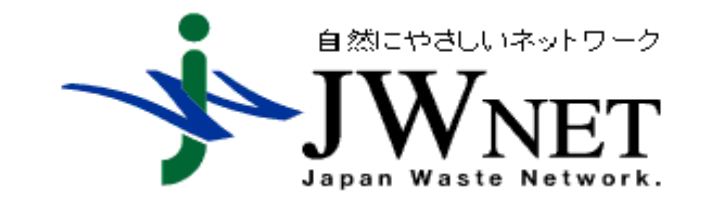

# Introduction

The manifest system in Japan was started for only hazardous industrial waste with a paper only Manifest in April 1993. In 1998, the regulation was changed to expand to all kinds of industrial waste. At the same time, the legal E-manifest system was established in order to reduce the burden on a generator. When E-manifest system was introduced in 1998, JW provided only WEB method. In 2001, JW provided EDI method which can be constructed by subscribers' free design.

# **Contents**

**Outline of EDI method Characteristics of EDI function Build an EDI system Cases using EDI/ASP operation OReference** 

# Outline of EDI method

The EDI method is a method of exchanging data of electronic manifest information between a subscriber and a server of an information processing center(IPC), enabling efficient registration and report of E-manifest information.

There are 2 ways to use the EDI method.

- Build an EDI system dedicated to subscribers based on the "Specification on EDI method for E-manifest system " for connecting to JWNET specified by the information processing center
- Use ASP service provided by ASP providers

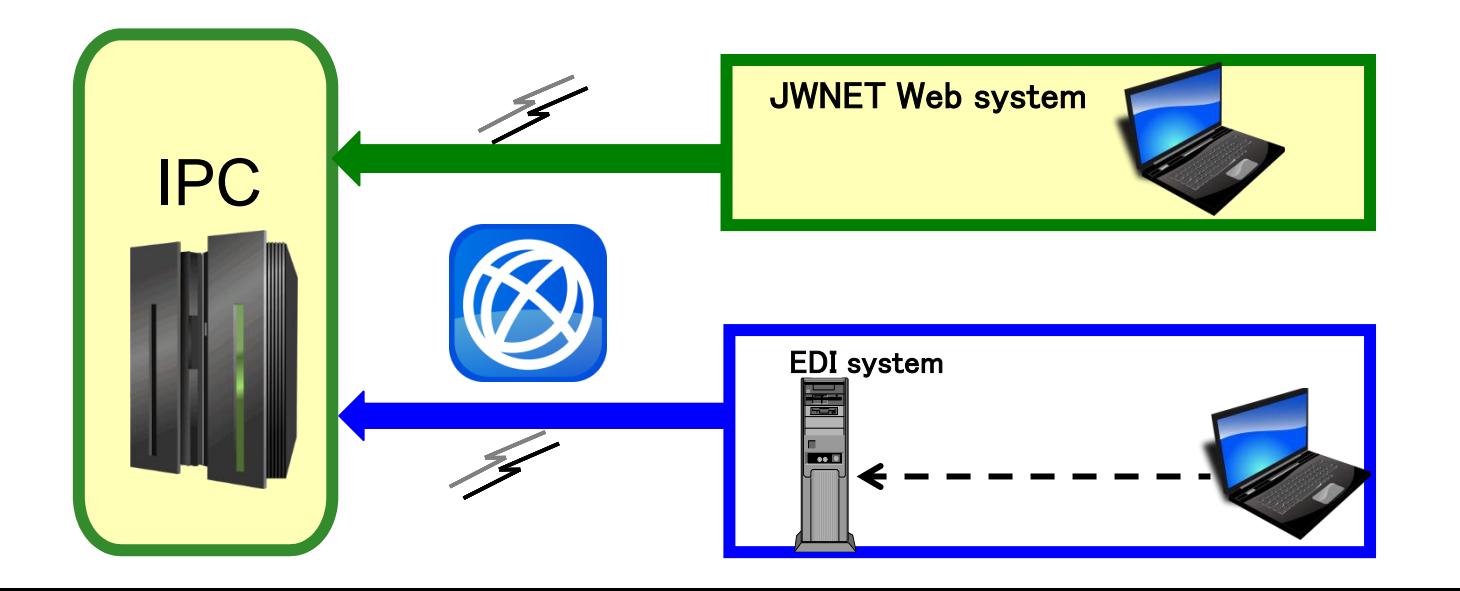

# Characteristics of EDI function

#### 1. System can be constructed by subscribers' free design

In the EDI method, manifest information is transmitted and received according to the communication procedure and file format specified in this specification.

Because EDI providers / ASP companies can develop systems themselves, it is possible for subscribers to build systems that have their own functions that are easier to use.

#### 【JWNET Web system】 【EDI/ASP system】

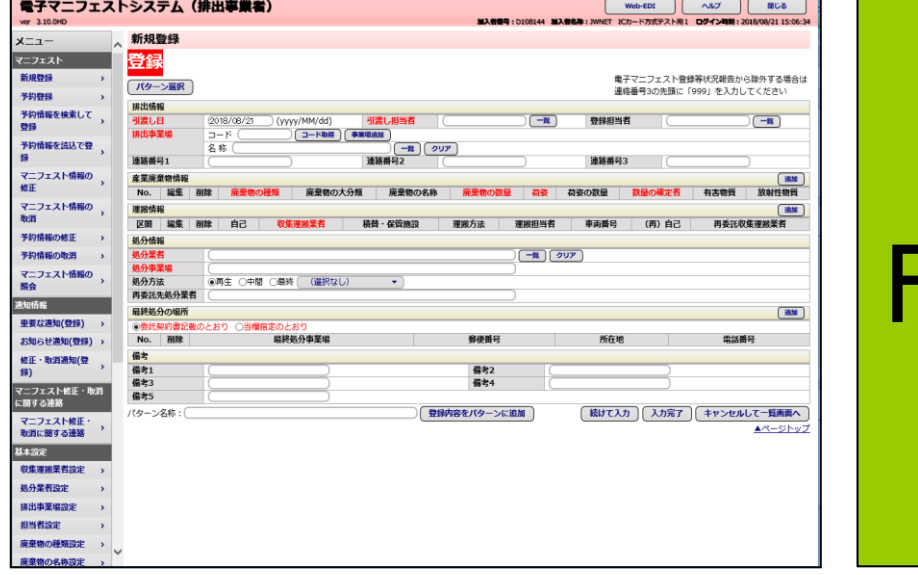

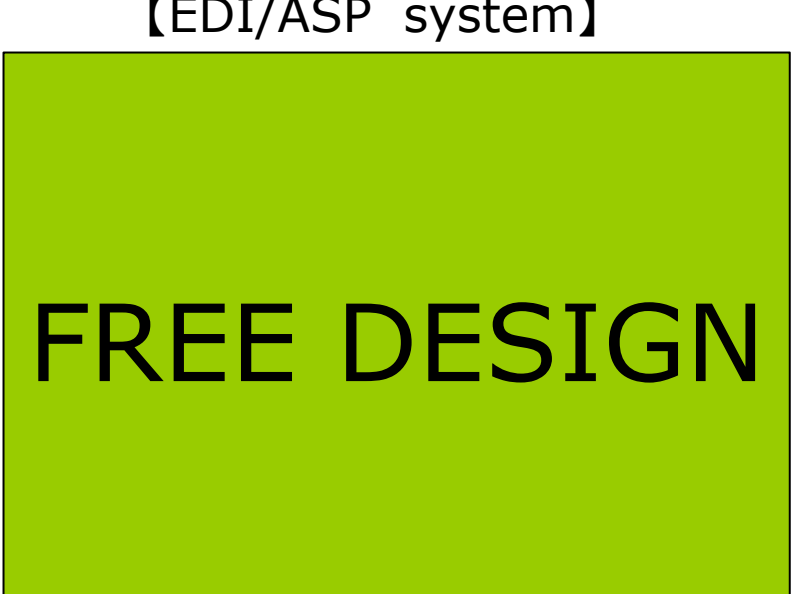

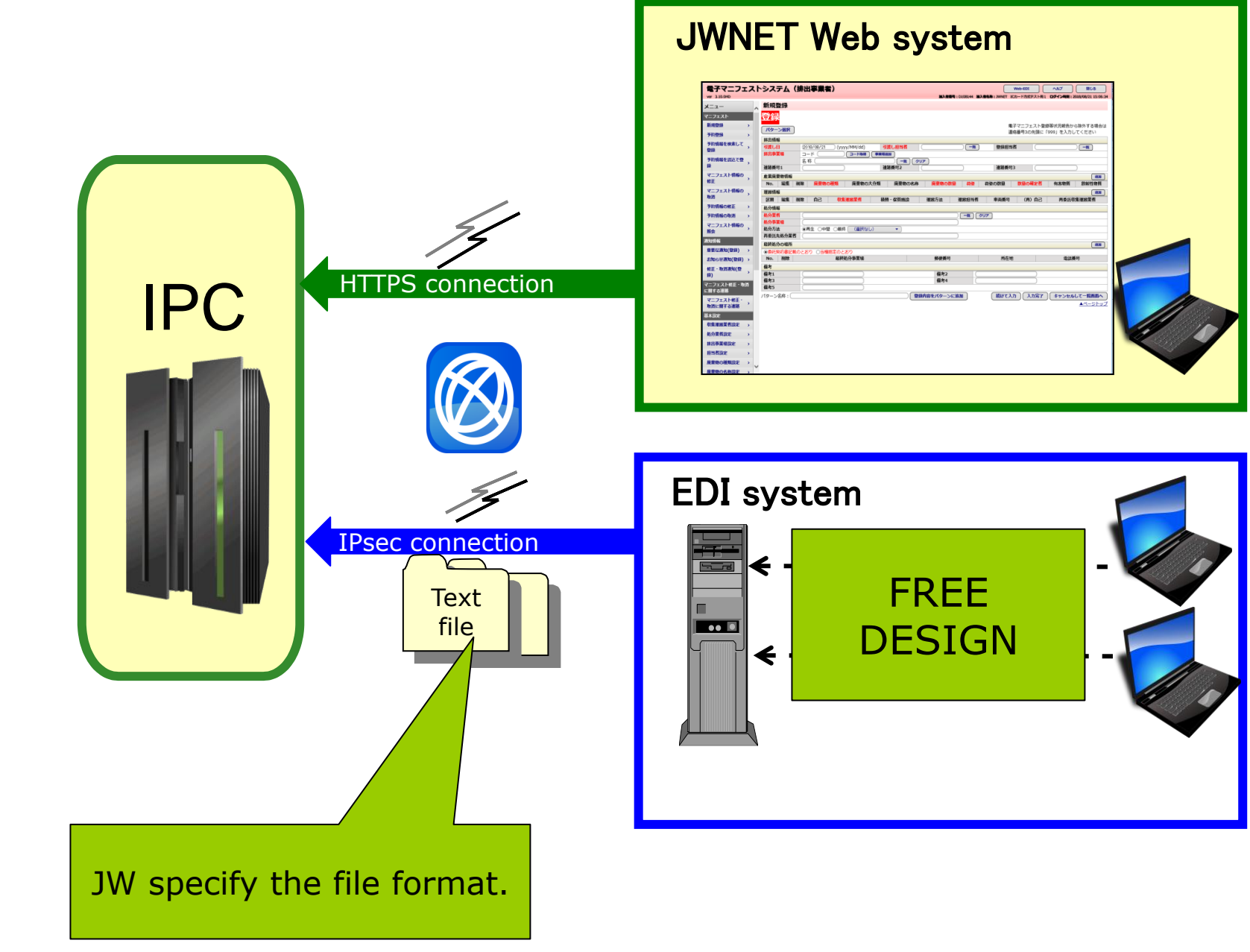

#### 2. Many amount of manifest information can be sent and received

In the EDI method, it is possible to transmit and receive a large amount of manifest information compared with the Web method.

It is a mechanism suitable for subscribers who handle a lot of manifest information.

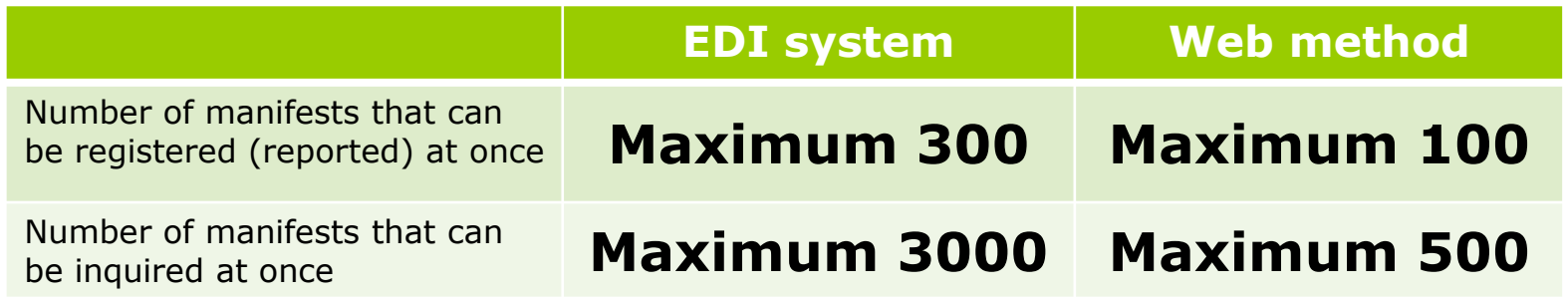

3. Manifest information of multiple subscribers can be sent and received at once

You can send and receive manifest information of multiple subscribers with different subscriber numbers at once.

For example, if you are a collecting carrier and a disposal agent, you can also send the report of the completion of transportation and disposal together.

#### Case1:Report

#### 【JWNET Web system】

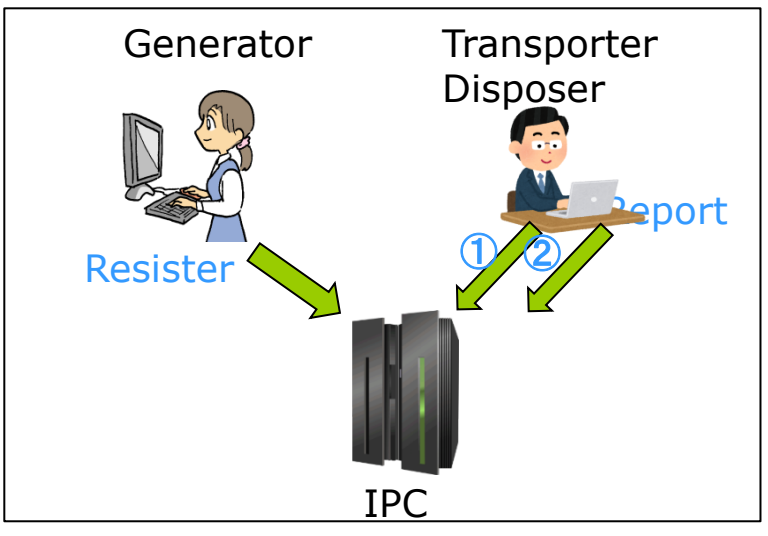

①Report of the completion of transportation ②Report of the completion of disposal His company has a collecting carrier and a disposal agent. He should send two reports as follow.

In order to send them, first he should log in as the transporter, then log in as the disposer.

#### 【EDI/ASP system】

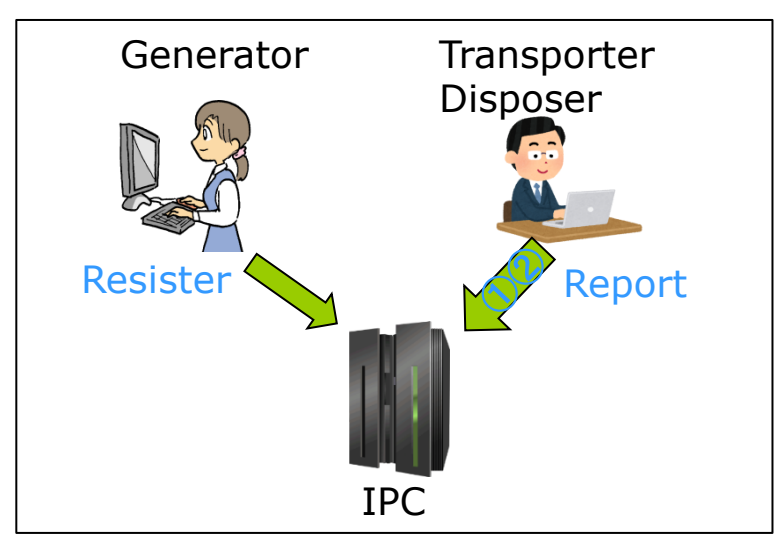

He can also send the report of the completion of transportation and disposal at once.

#### Case2:Register

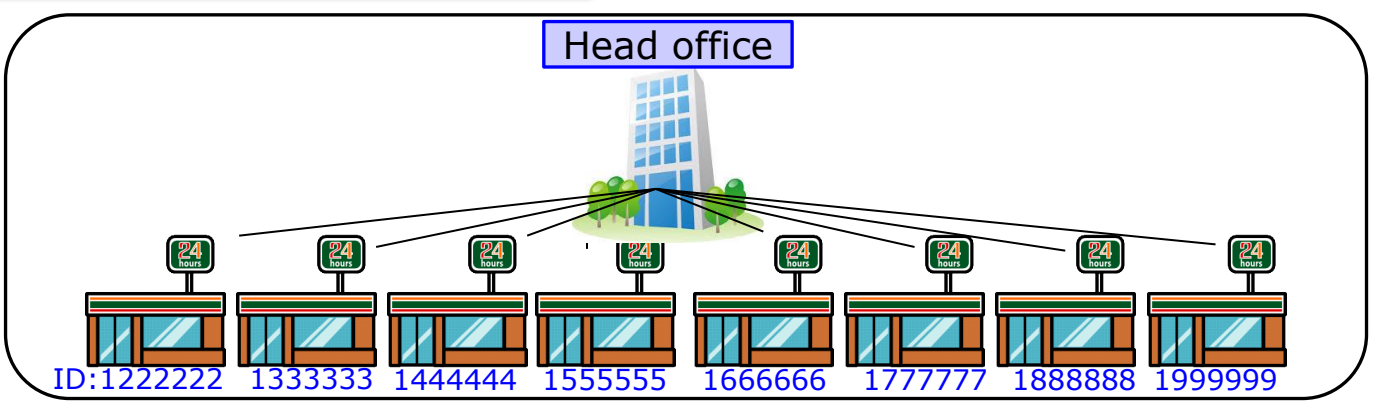

Each franchise store is one corporation, so it is necessary to subscribe to JWNET and acquire ID at each store.

#### 【Case】

The head office registers manifests on behalf of the franchise store.

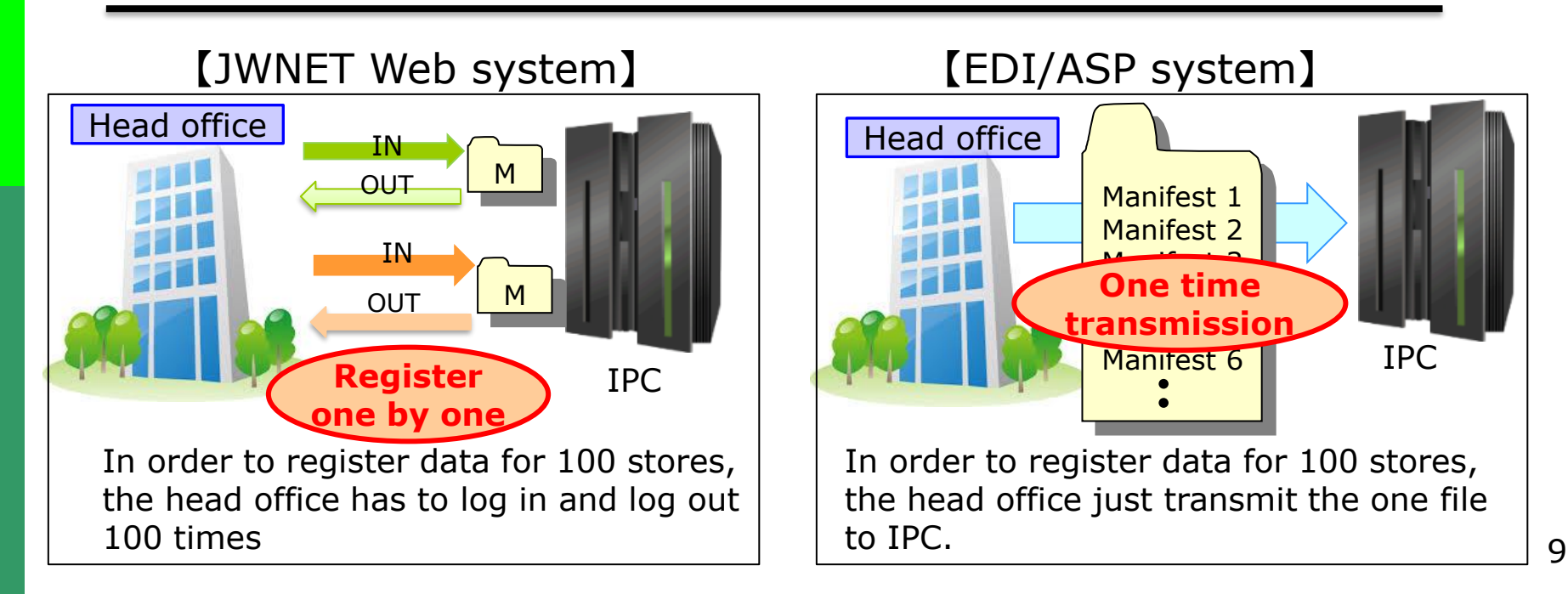

#### 4. It can be used in conjunction with web method

Since manifest information is managed centrally in the database of the information processing center, it can be used in conjunction with the web method.

For example, registration and reporting processing are performed by the EDI method, other processing like manifest information modification processing, cancellation processing is used in the Web method.

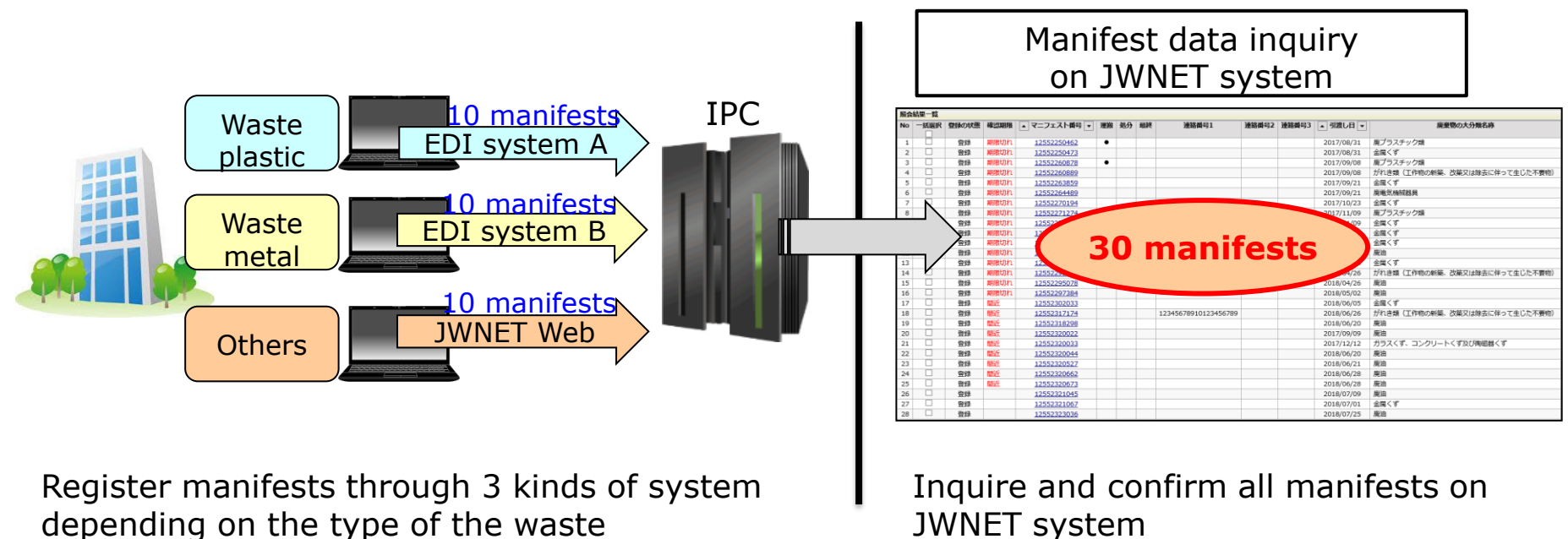

# **Build an EDI system**

The EDI system must conform to "Specification on EDI method for E-manifest system", "EDI system operation rule" and other related laws and regulations to connect to JWNET. EDI operators should build a system that meets these requirements.

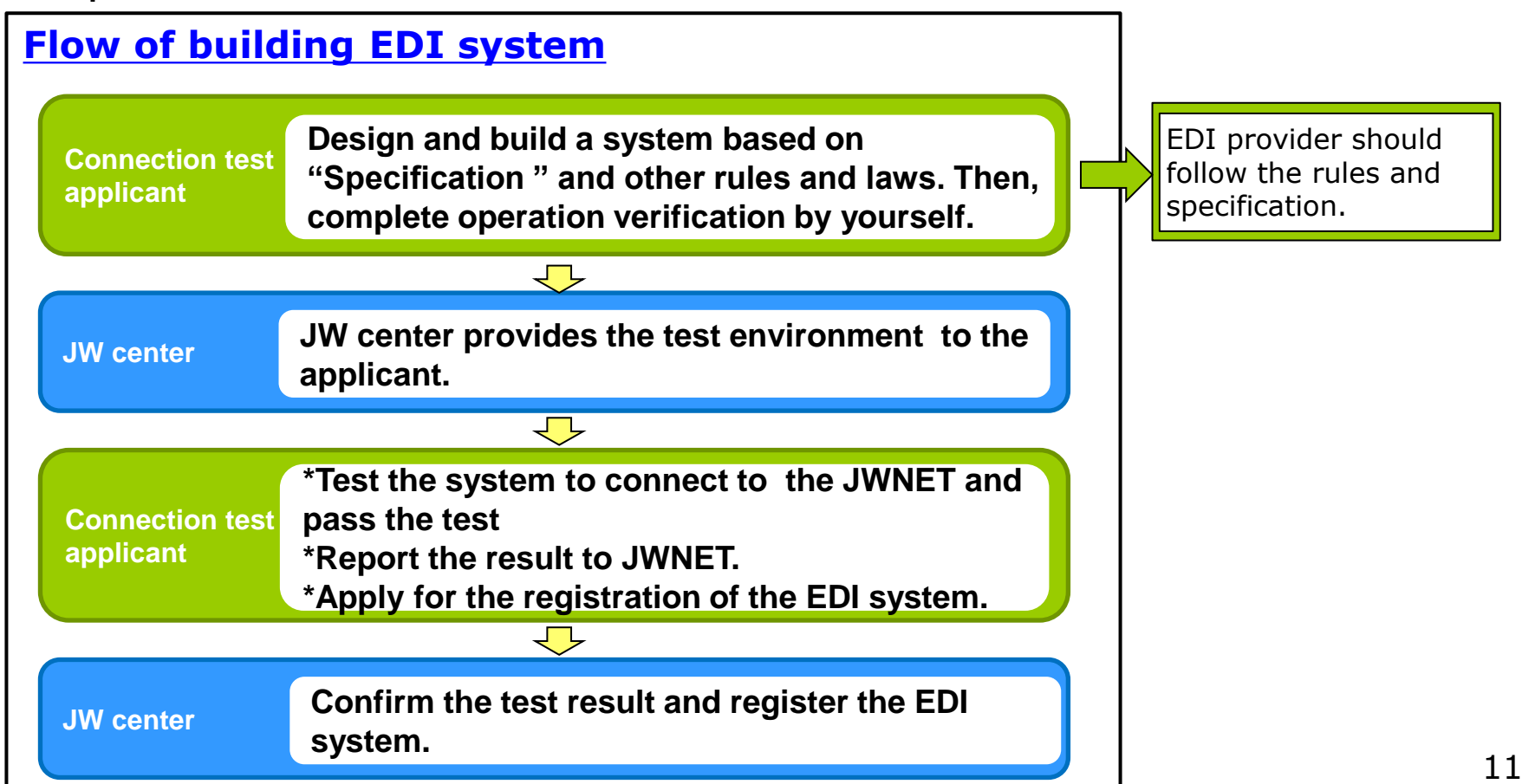

#### Responsibility of EDI Business Provider

- $\Box$  In setting up and operating the EDI system, the EDI operator shall comply with the Waste Disposal Law and other related laws and regulations. (EDI system operation rule ,Article 16 )
- $\Box$  Regularly, submit legal confirmation sheet (as below)about Emanifest operation.

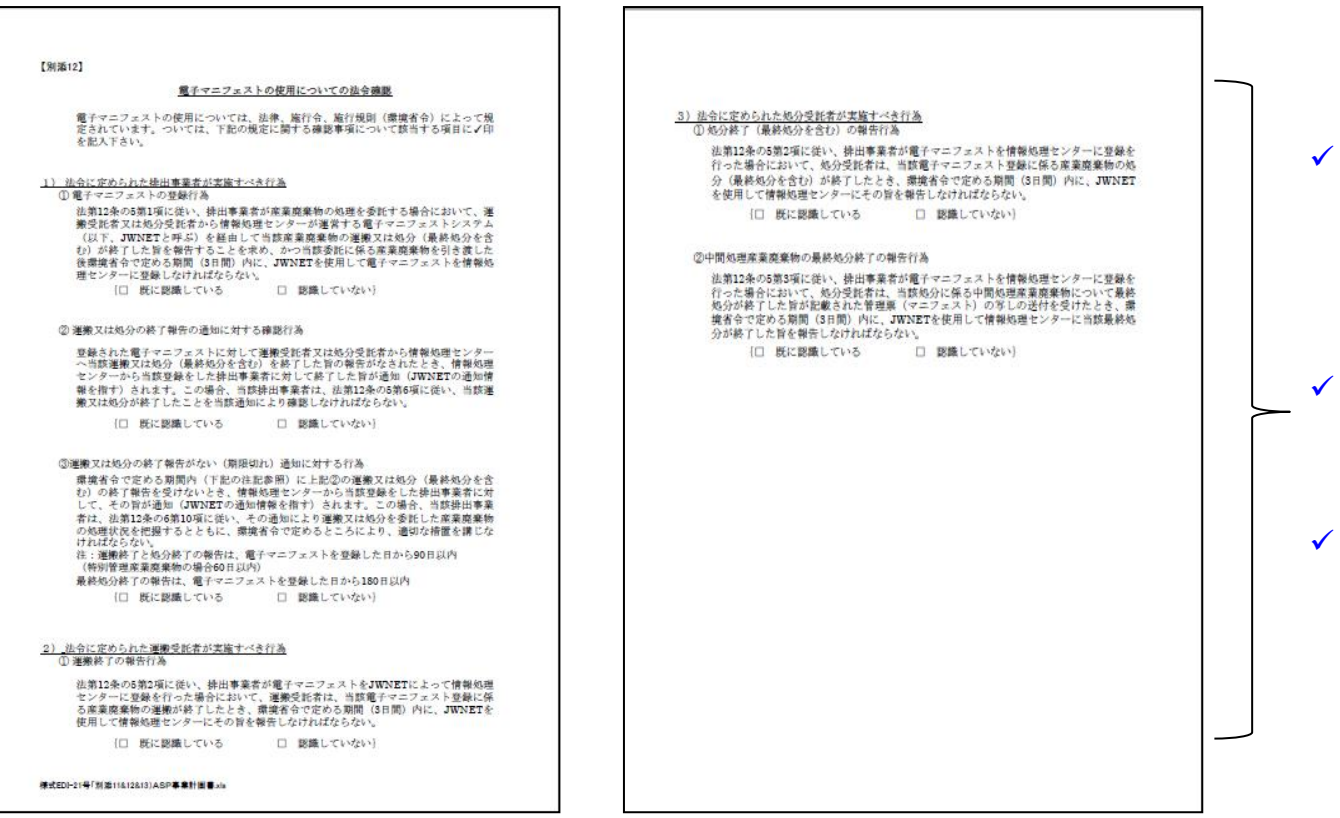

- Generator should conform the report from the transporter or disposer within the time period regulated by law.
- Transporter should report completion of transportation within……
- Disposer should report completion of disposal within……

#### Security for data connection

□ Data is encrypted by IP Security Protocol(IP Sec). JW provides details of rules to build EDI system and to connect IPC according to "Specification on EDI method for E-manifest system"

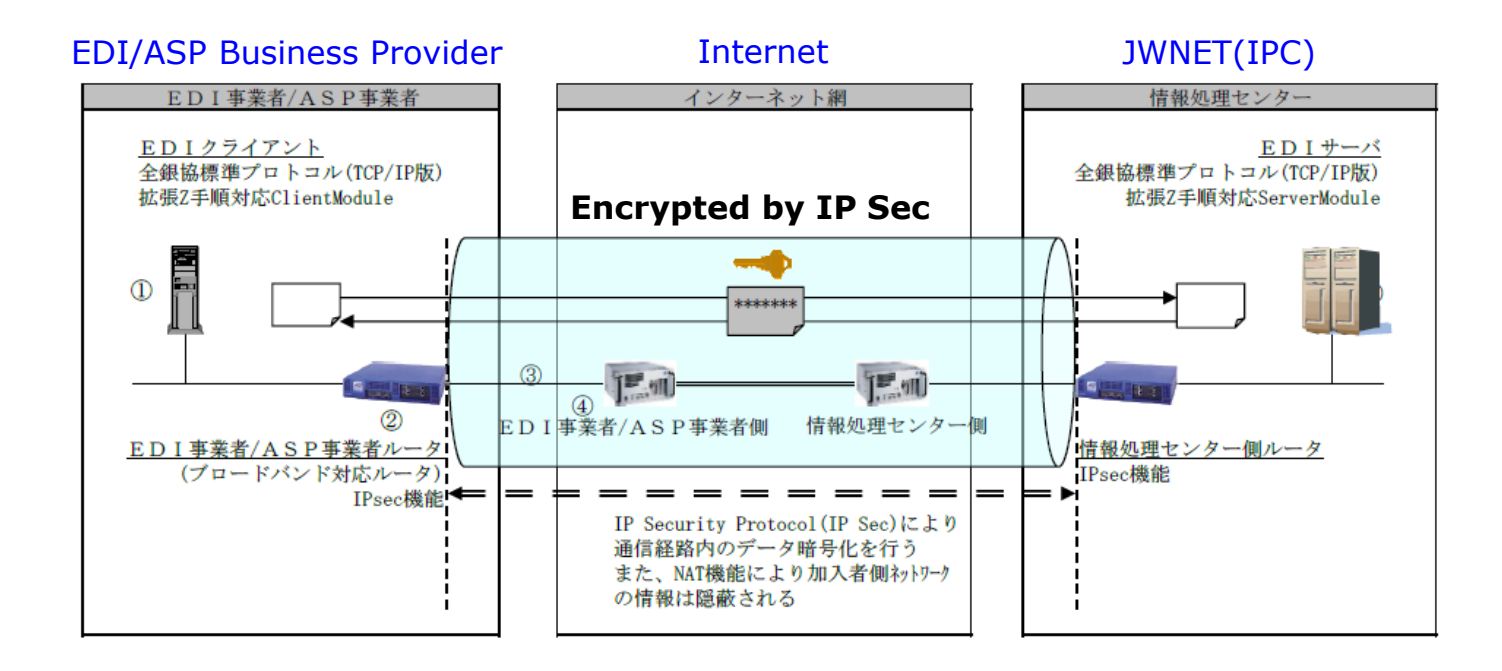

#### 【 Reference 】

Restriction for getting information from EDI system

What is this restriction…?

Information disclosure range of E-manifest data which registered by JWNET users to EDI system

EDI systems can get only the E-manifest data registered through the EDI systems. Pattern1

Pattern2

EDI systems can get the E-manifest data registered through the EDI system and JWNET Web.

Pattern3

EDI systems can get the E-manifest data registered through the EDI systems ,JWNET Web and other EDI systems.

Why dose JW restrict for getting information?

Security for JWNET users

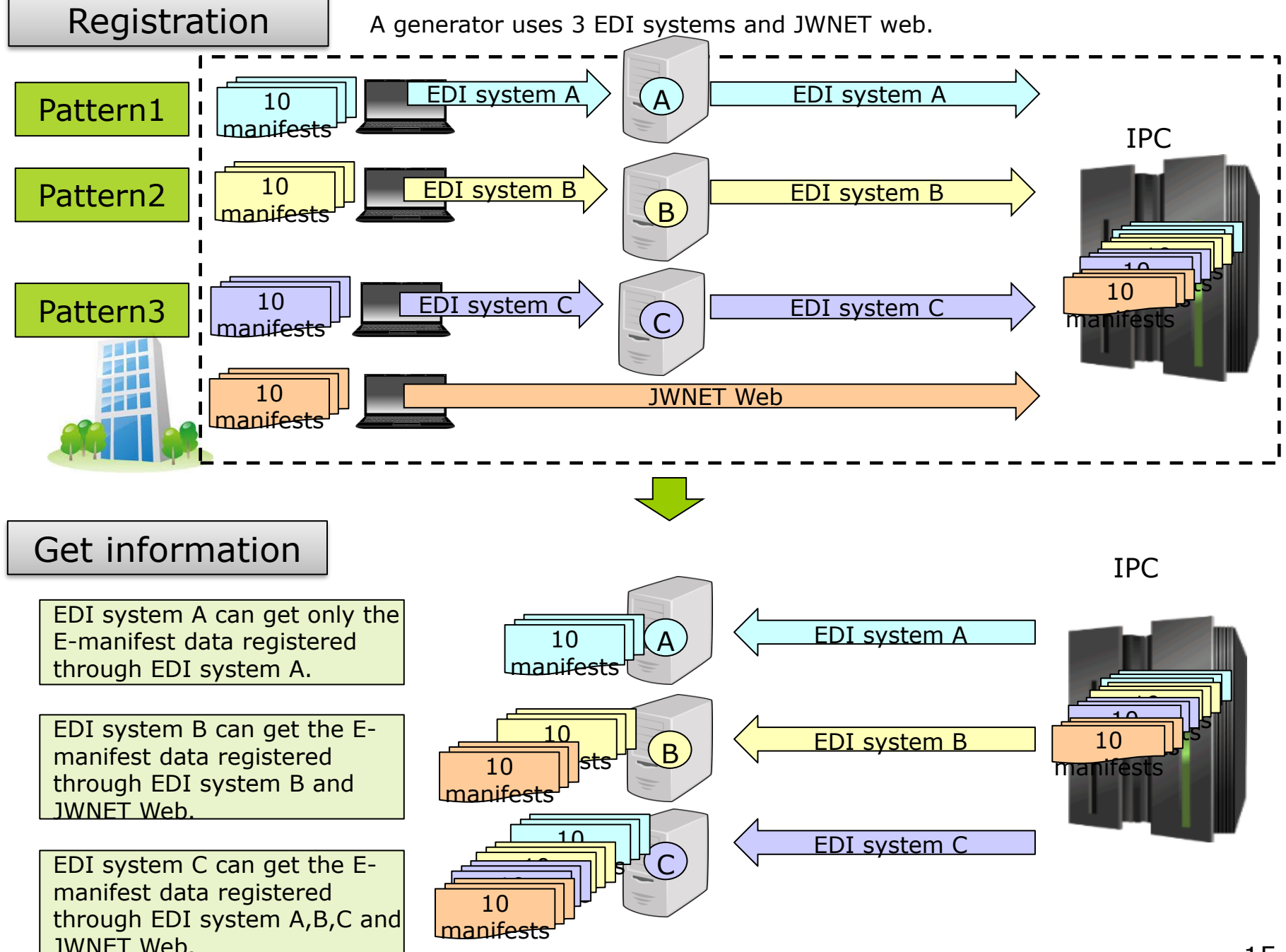

# **Cases using EDI/ASP operation**

1)Using cell phones/smart phones/ tablets at construction sites

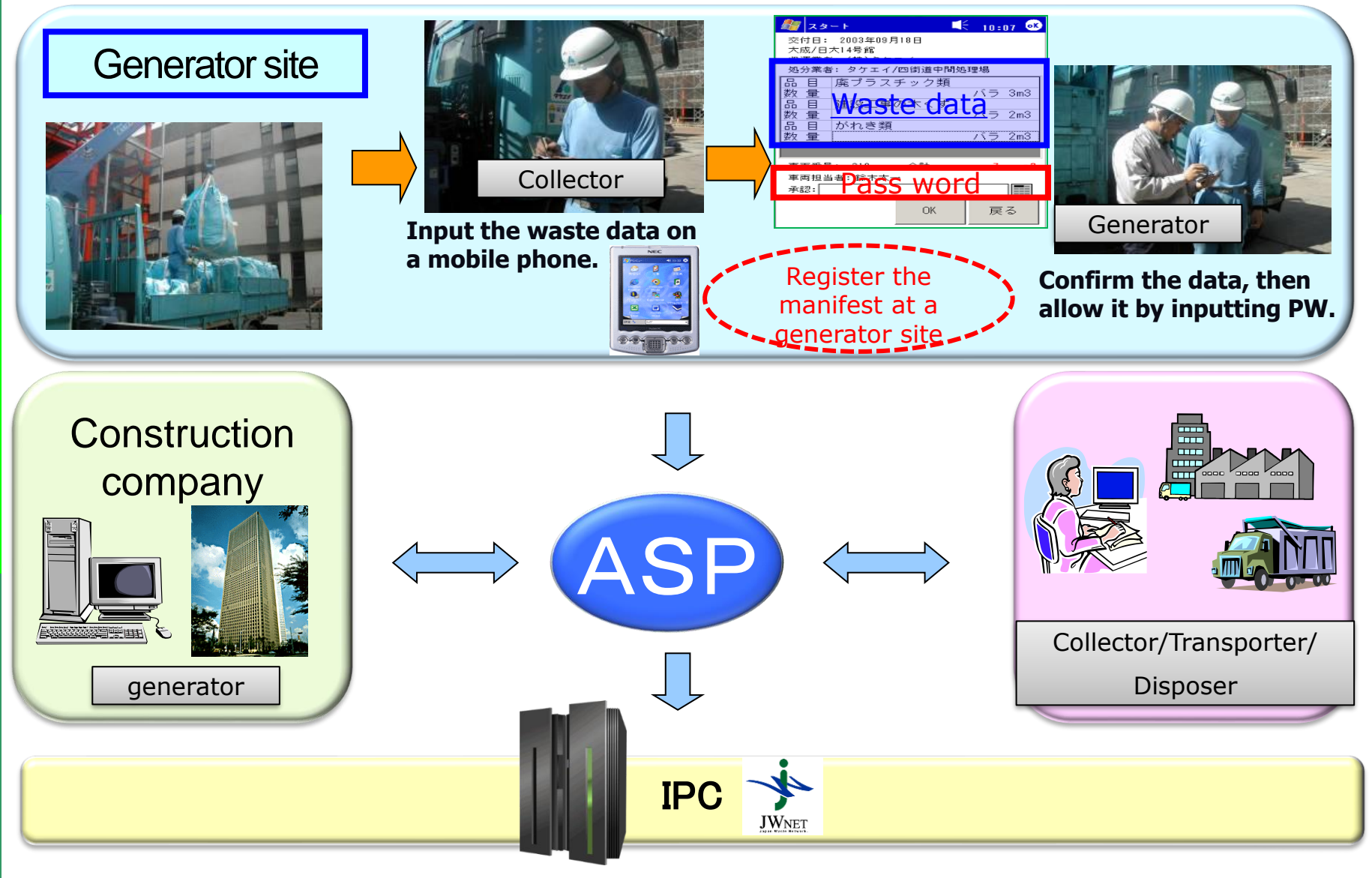

#### 2)Using bar cord at medical institutions

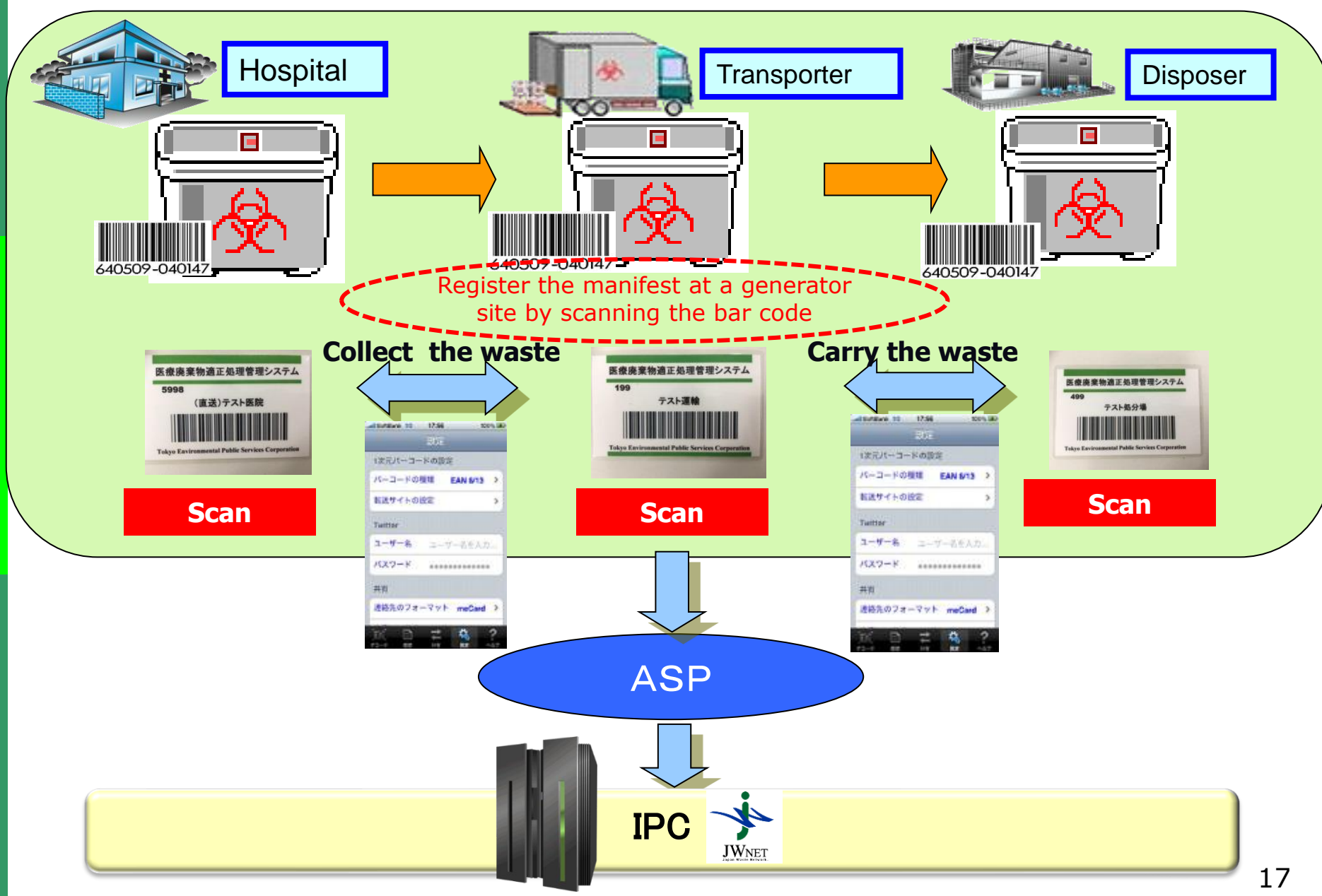

# 【 Reference 】 Usage: EDI vs Web

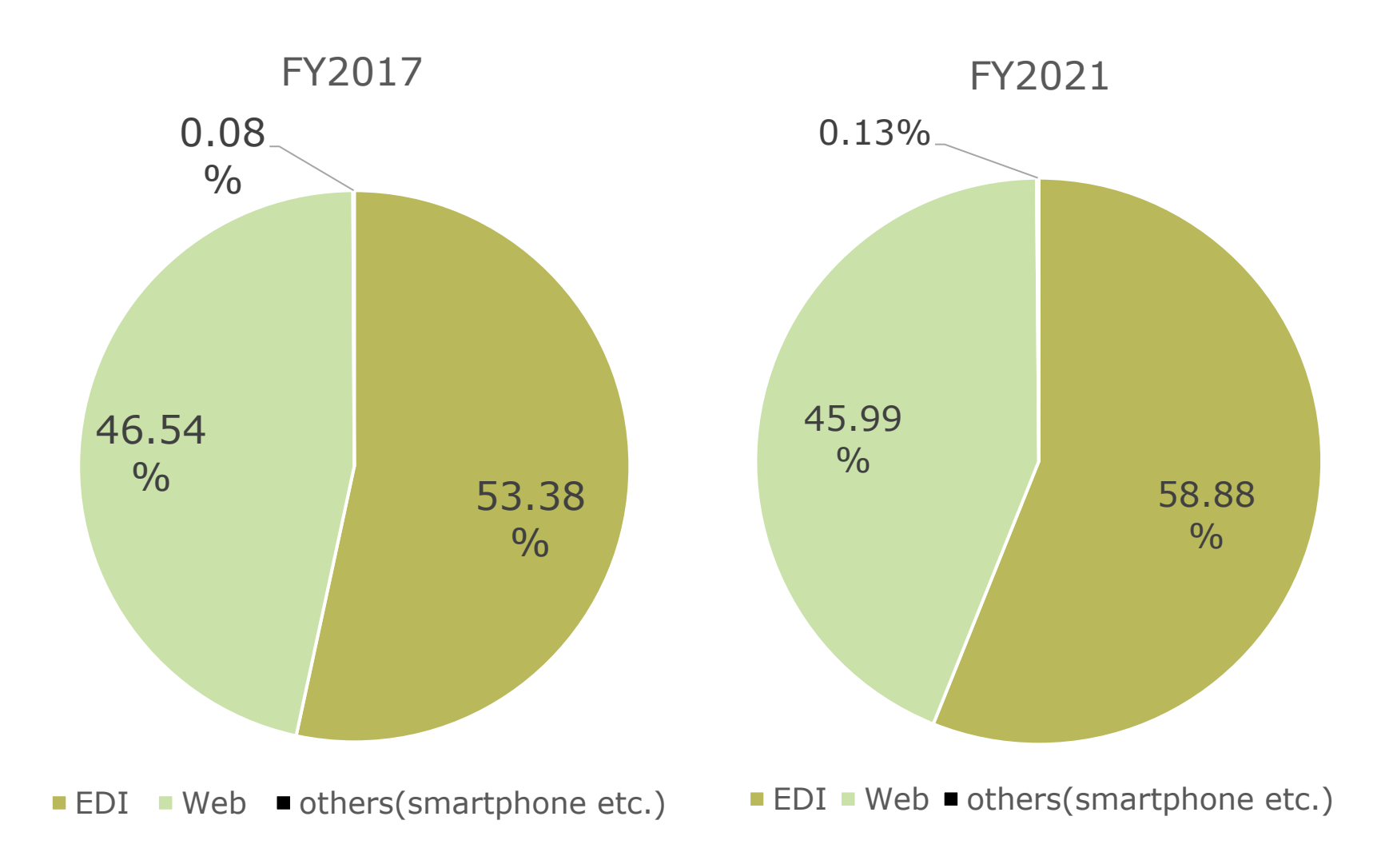